## **[OneDrive Para Empresas Se](https://blog.hostdime.com.co/onedrive-para-empresas-se-actualiza-y-mejora-sus-funciones/) [Actualiza Y Mejora Sus](https://blog.hostdime.com.co/onedrive-para-empresas-se-actualiza-y-mejora-sus-funciones/) [Funciones](https://blog.hostdime.com.co/onedrive-para-empresas-se-actualiza-y-mejora-sus-funciones/)**

La aplicación de almacenamiento en la nube de Microsoft, [OneDrive,](https://blog.hostdime.com.co/onedrive/) recibe una actualización para que sea más fácil de crear, compartir y encontrar tus archivos en la nube. **OneDrive para empresas** brinda una serie de renovadas funciones para facilitar el trabajo de usuarios.

Para empezar, un menú contextual simplificado para los archivos y carpetas que da opciones para editar rápidamente, descargar, compartir, copiar, mover y eliminarlos. El menú contextual también incluye acciones avanzadas como ver el historial de versiones.

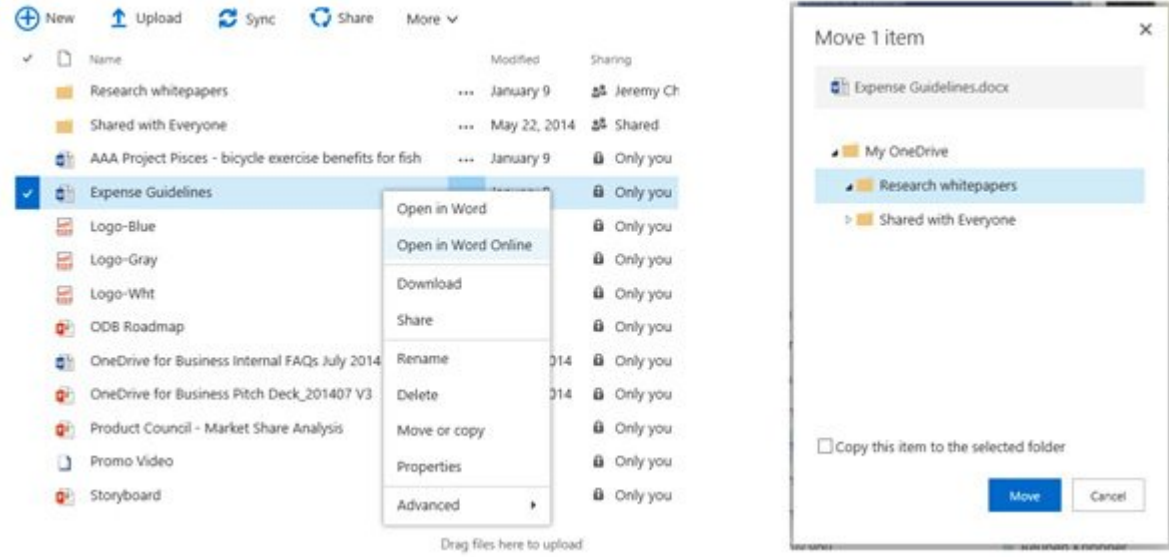

Hay una herramienta de búsqueda mejorada que muestra los archivos y carpetas que coinciden con tu consulta como se está escribiendo, incluyendo los que otros usuarios te han compartido.

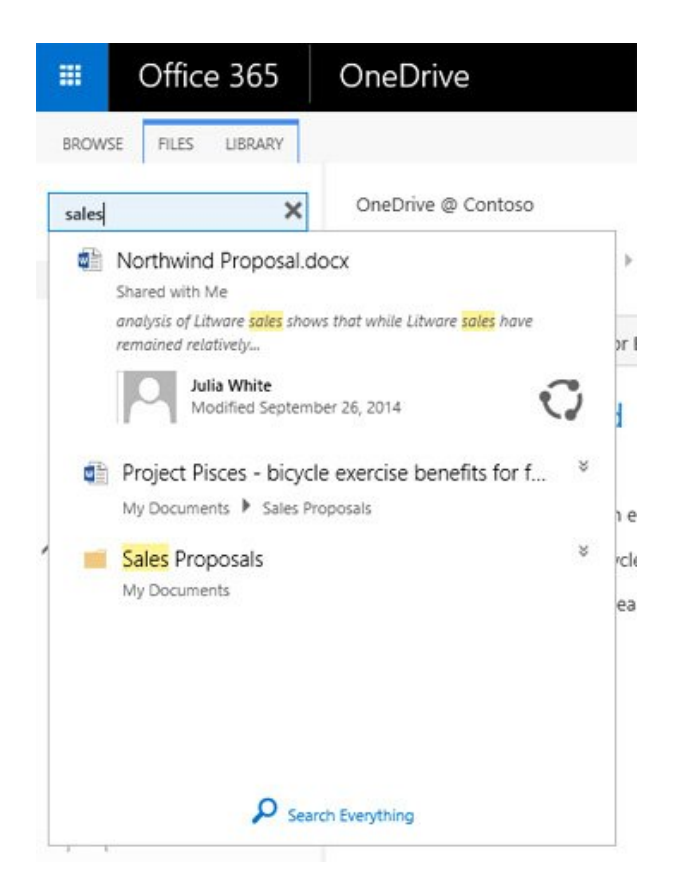

Además, los archivos recientemente cargados y accedidos se muestran en una diseño de tarjeta más informativo, dejando de lado el formato de lista tradicional. Cada tarjeta incluye una previsualización de archivos y la información contextual para ayudarle a **identificar fácilmente el contenido**.

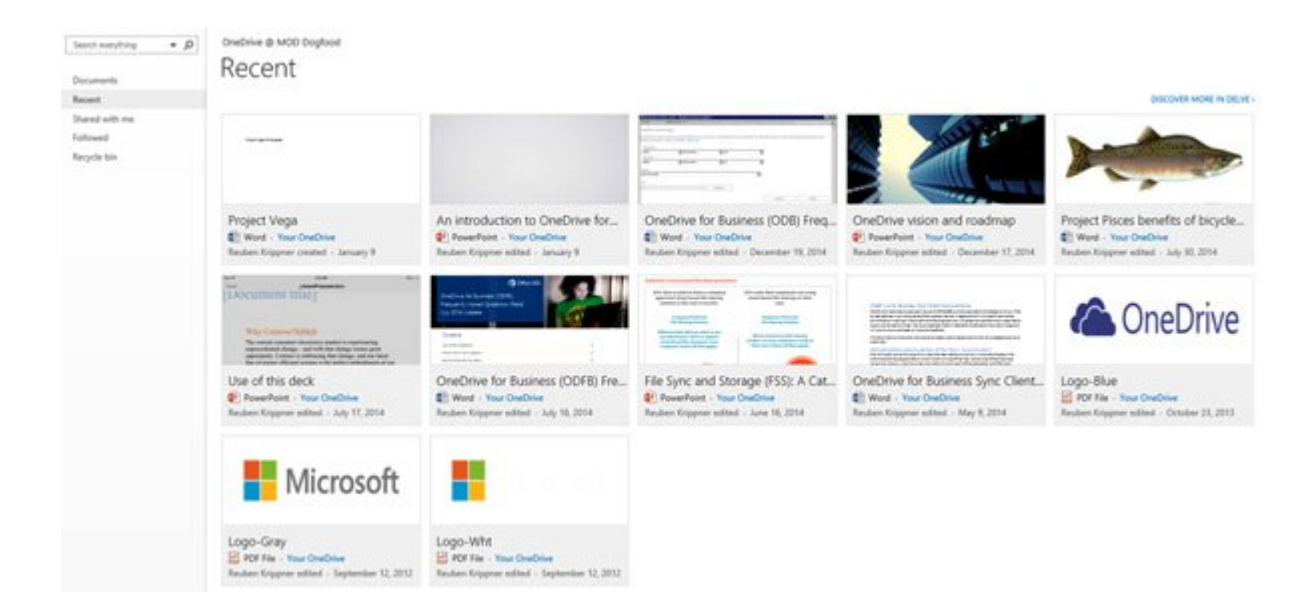

Ahora puedes invitar a la gente a compartir una carpeta mientras que estás creando una nueva. Estos pequeños cambios parecen que sin duda van a mejorar la experiencia del usuario para los usuarios empresariales de OneDrive en la Web. Las nuevas características comenzarán a estar disponibles desde el dia de hoy, paulatinamente llegando a todos los usuarios.